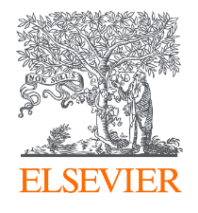

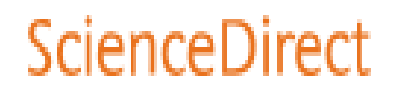

# ScienceDirect(SDOL) 資料庫簡介與應用

Jade Li 李麗娟, Customer Consultant, A&G Elsevier Sept 2023

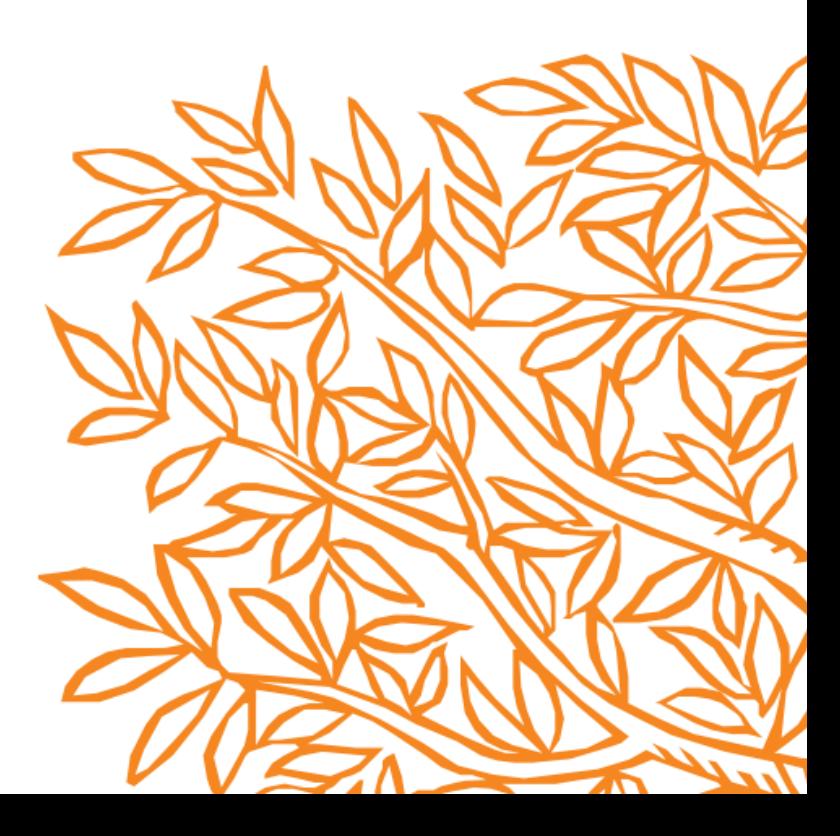

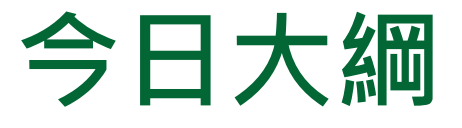

- **甚麼是ScienceDirect(SDOL)?**
- **文獻搜尋(快速搜尋)/進階搜尋**
- **如何找尋期刊/電子書?**
- **整理編輯/個人化設定**

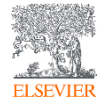

# • **甚麼是ScienceDirect(SDOL)?**

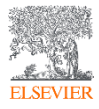

# 內容涵蓋**四**大主題**, 24**個子主題

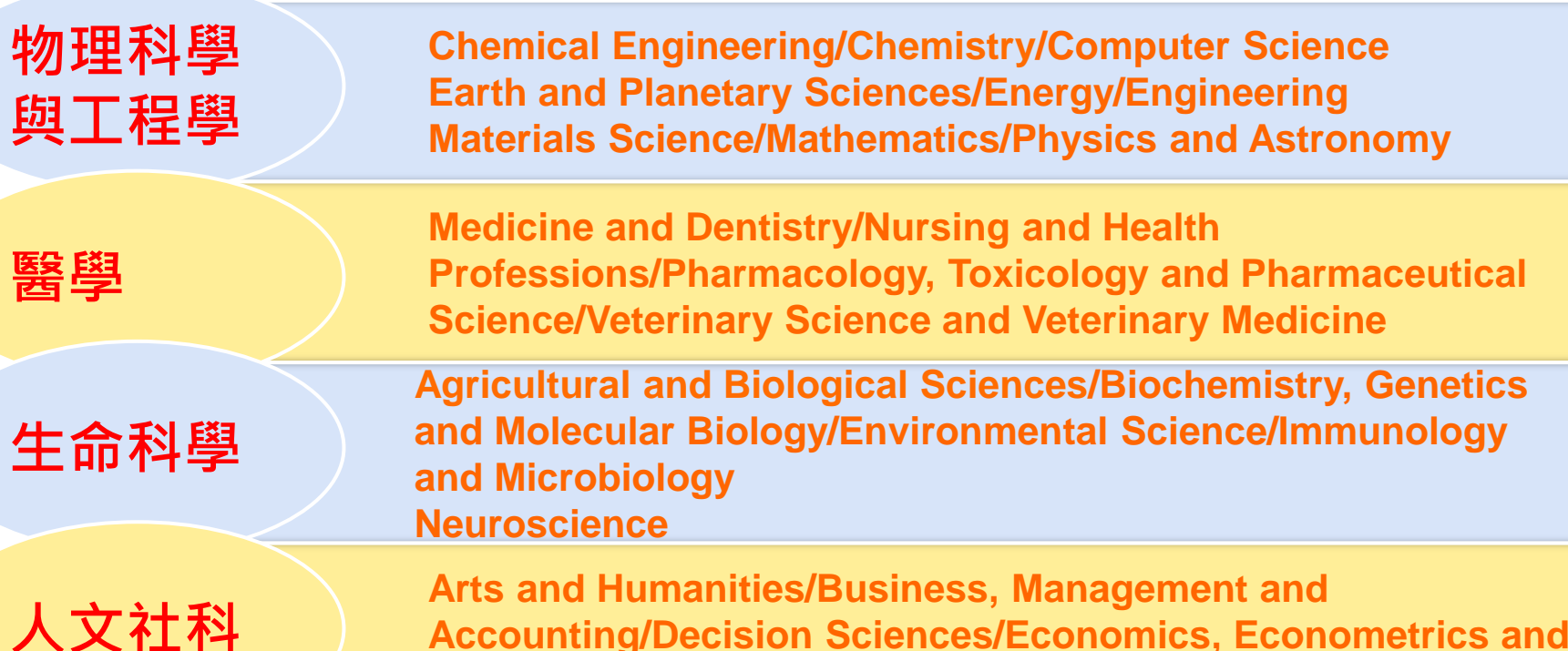

**ScienceDirect** 

## **研究上的自信-了解全球疫情如何影響研究上的自信和確認可以透過 哪些區塊幫助研究者.**

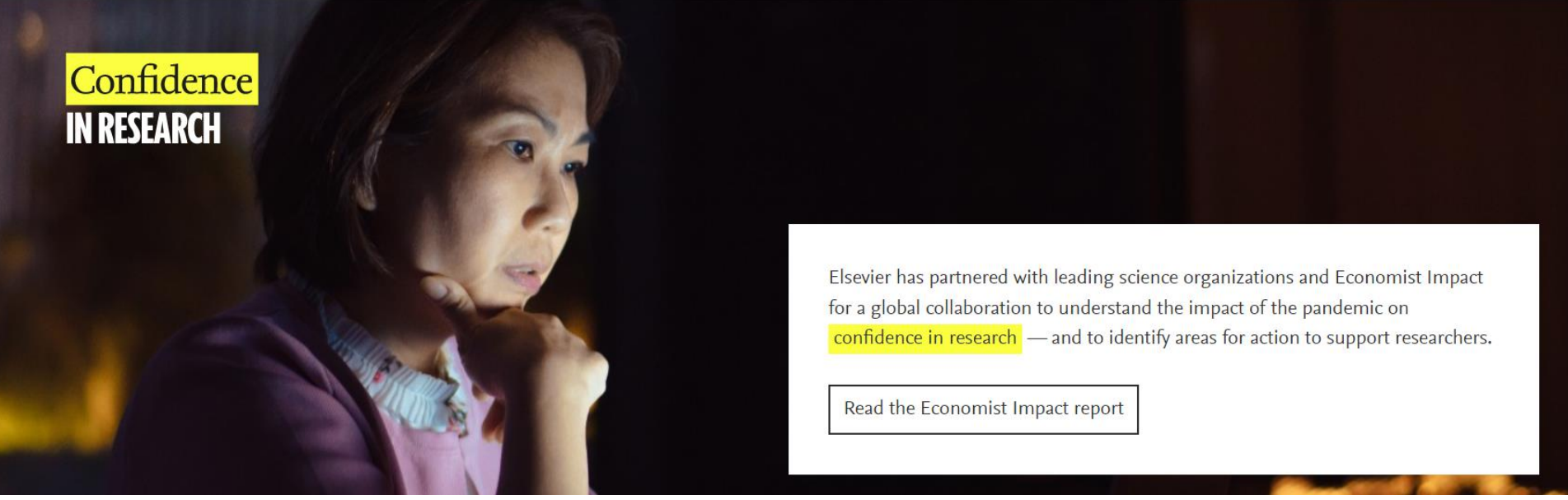

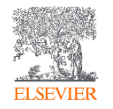

網址: https://confidenceinresearch.elsevier.com/ <sup>7</sup>

ScienceDirect

## • **文獻搜尋(快速搜尋)/進階搜尋**

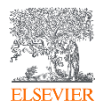

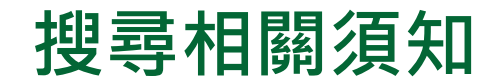

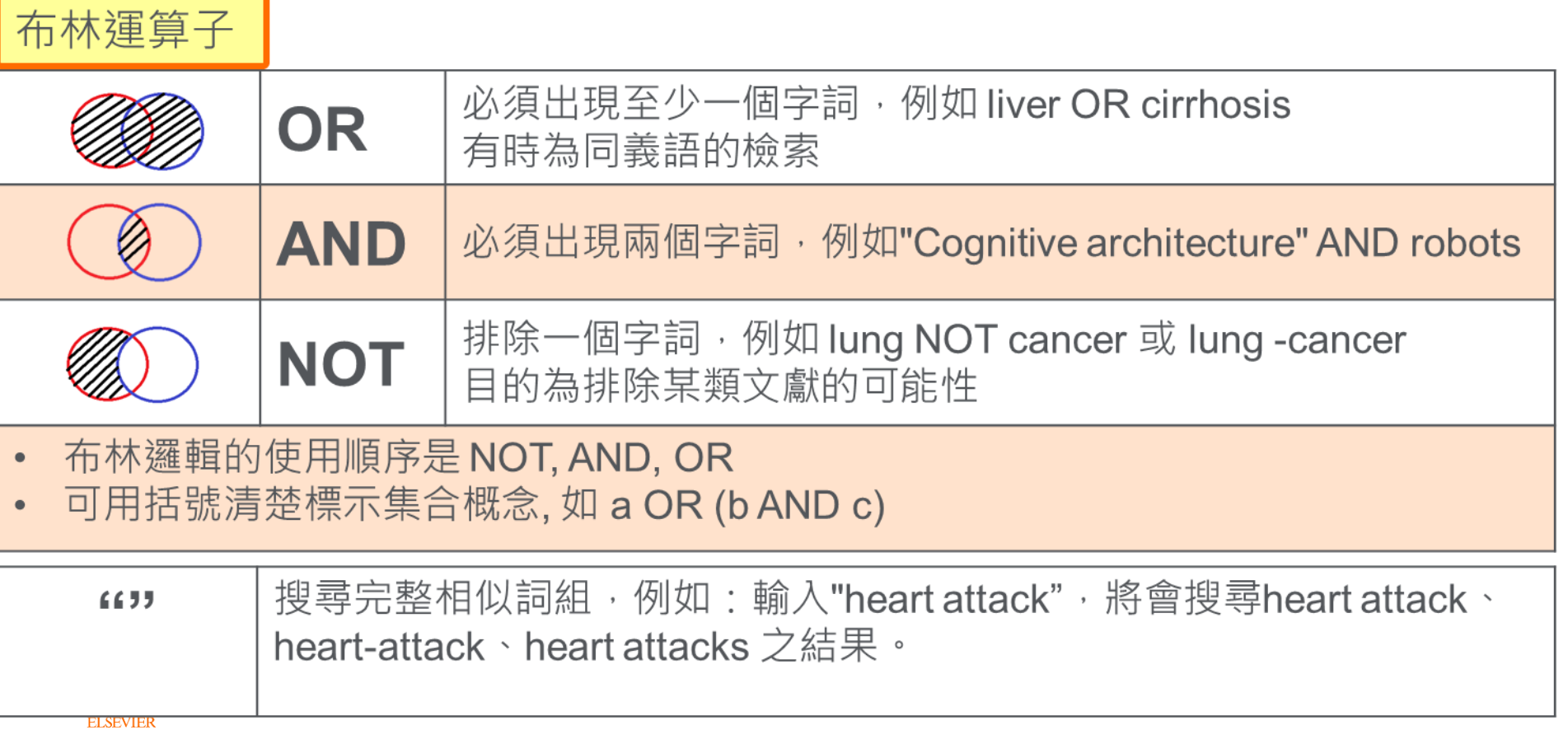

## **搜尋相關須知**

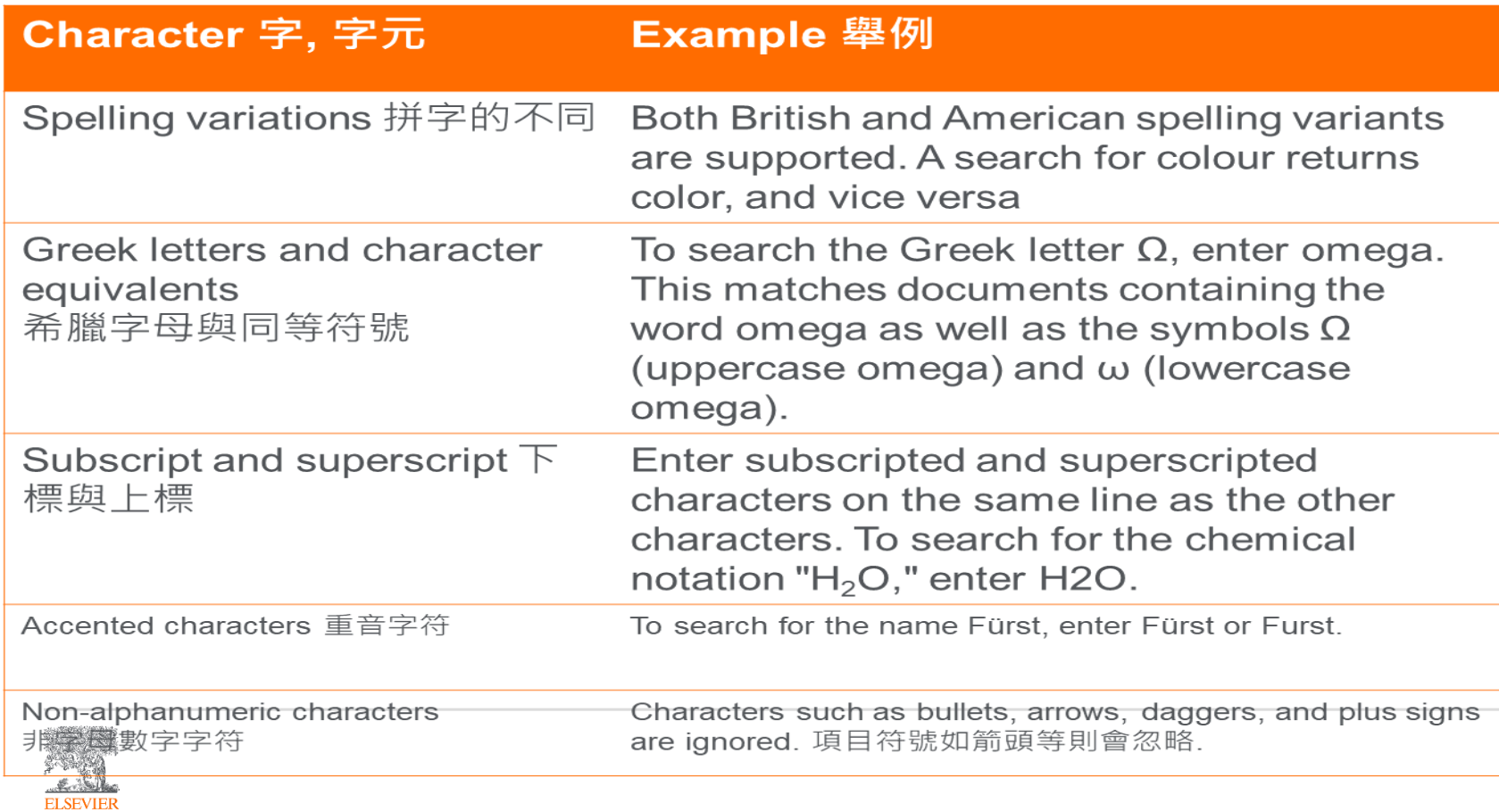

14

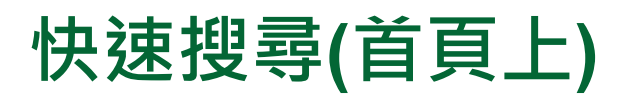

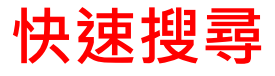

### Search for peer-reviewed journal articles and book chapters (including open access content)

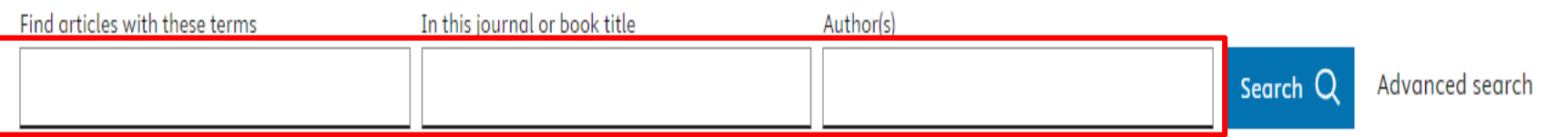

### **可以將關鍵字輸入以下欄位搜尋**

**Find Articles with these terms (全文所有欄位搜尋, 除參考資料外) In this Journal or book title 期刊/書名(輸入刊/書名其中一關鍵字, 系統會列出相 關刊名) Author(s) 作者**

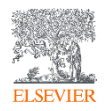

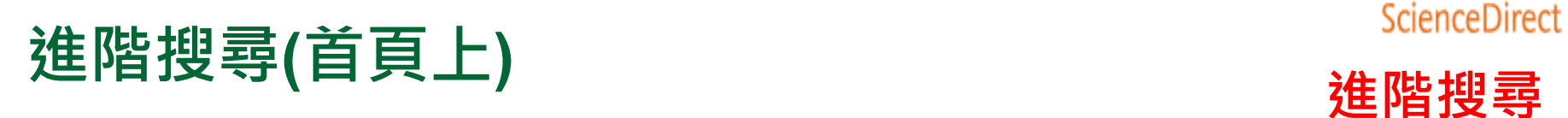

**ELSEVIEE** 

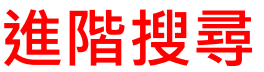

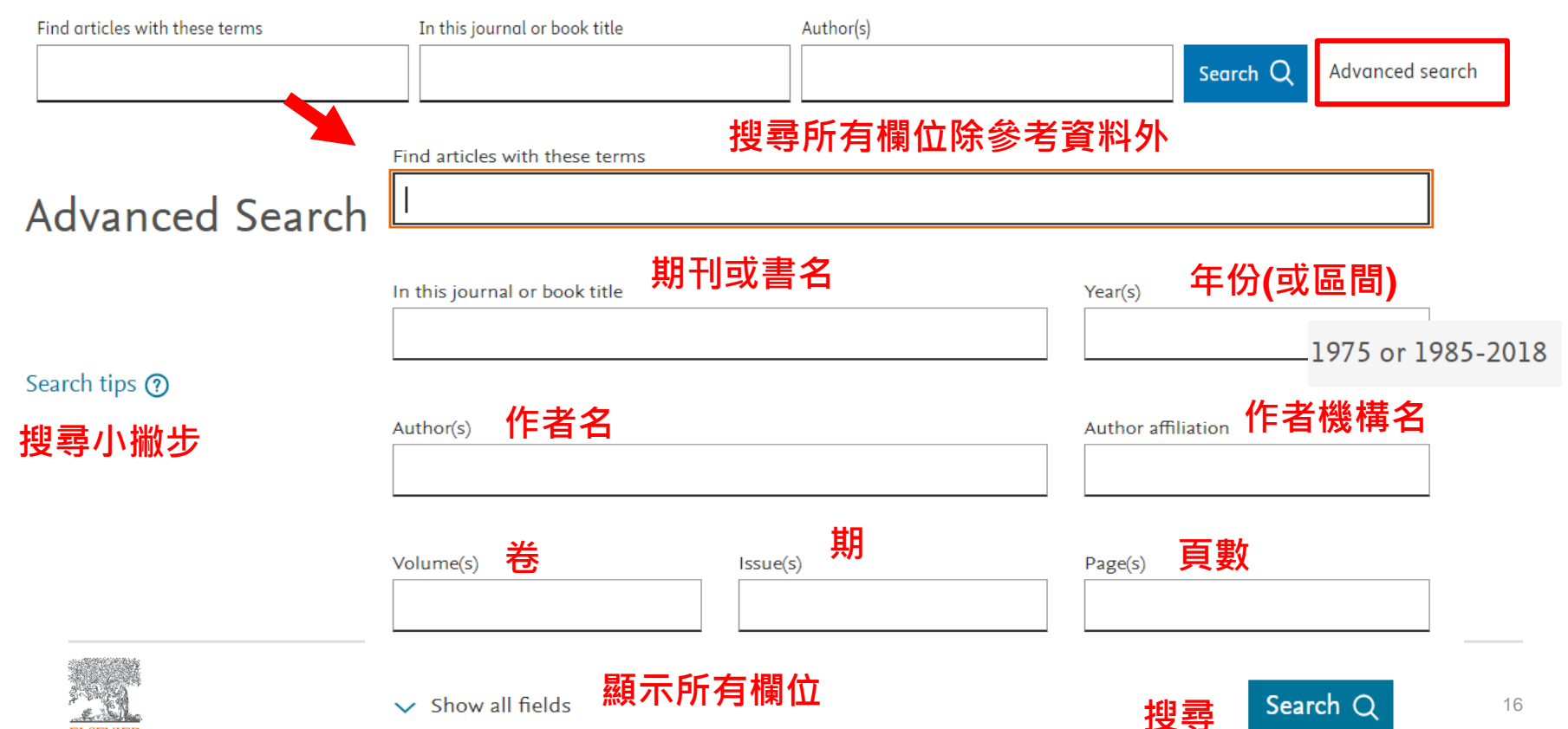

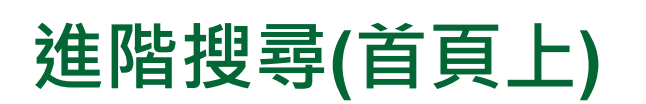

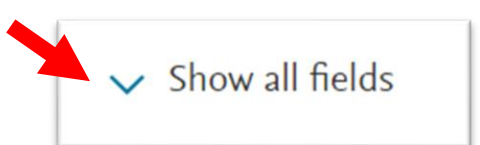

ScienceDirect

### **於文章標題, 摘要, 關鍵字內搜尋**

Title, abstract or author-specified keywords

#### **於文章標題內搜尋** Title

References

**ISSN or ISBN** 

**期刊/書 編碼**

**於參考資料內搜尋**

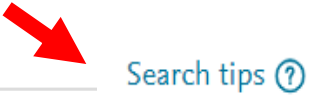

**可於搜尋小撇步查看文獻類型定義**

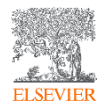

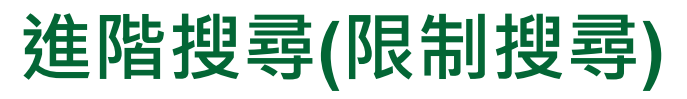

### 240,421 results

 $\Delta$  Set search alert

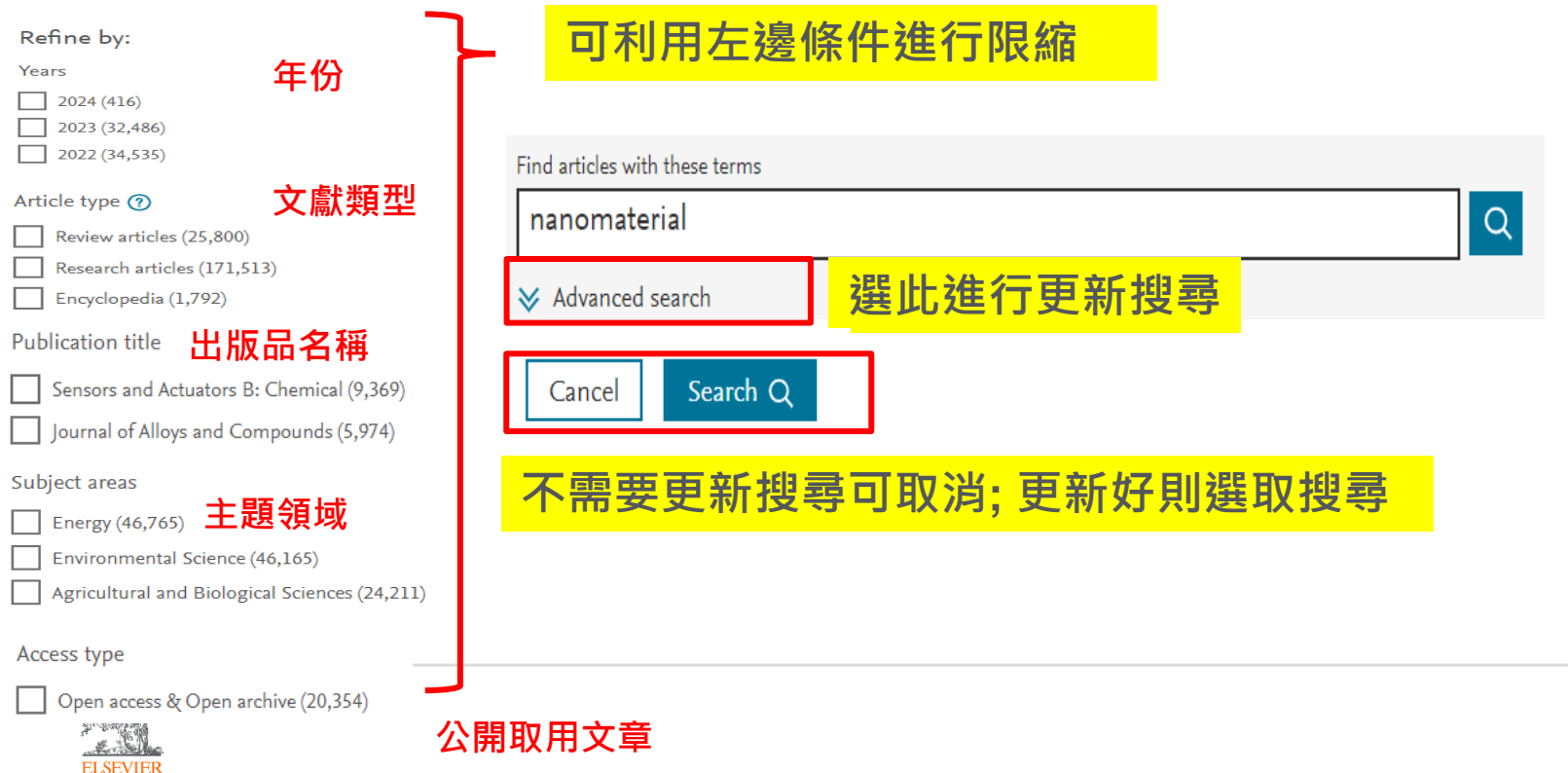

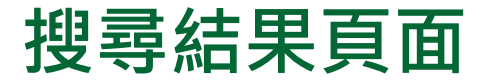

### **ScienceDirect**

View all

#### Find articles with these terms  $Q$ nanomaterial i∕ Advanced search

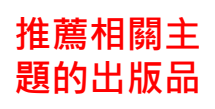

Suggested publications:

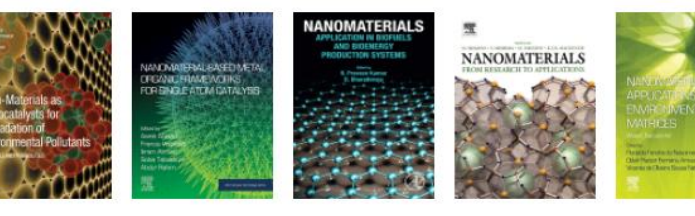

### 240,421 results

Set search alert

**設定新知通報**

Refine by:

Years

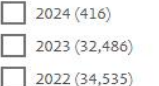

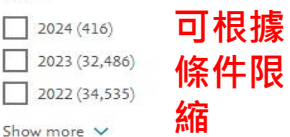

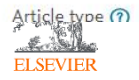

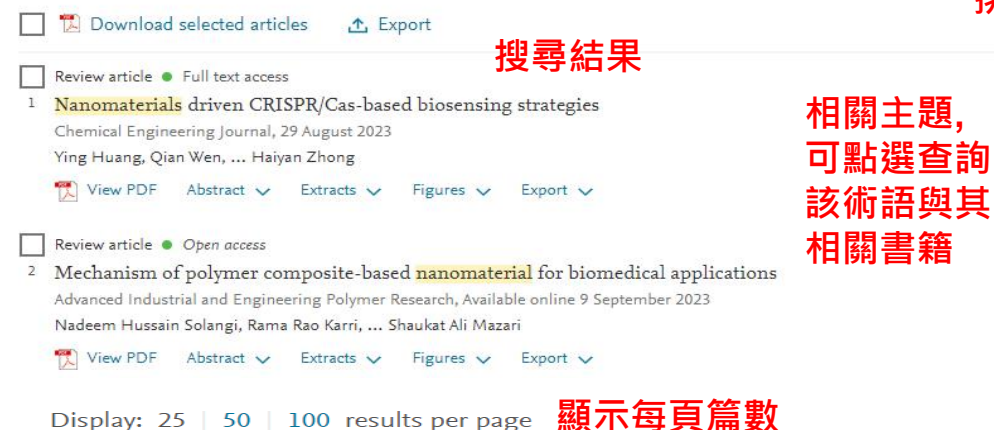

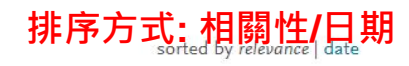

Suggested topics (?)

Nanomaterial

in Chemistry

Nanomaterial

in Physics and Astronomy

Nanomaterial

in Engineering

20

### **ScienceDirect**

# **瀏覽文獻(搜尋結果)**

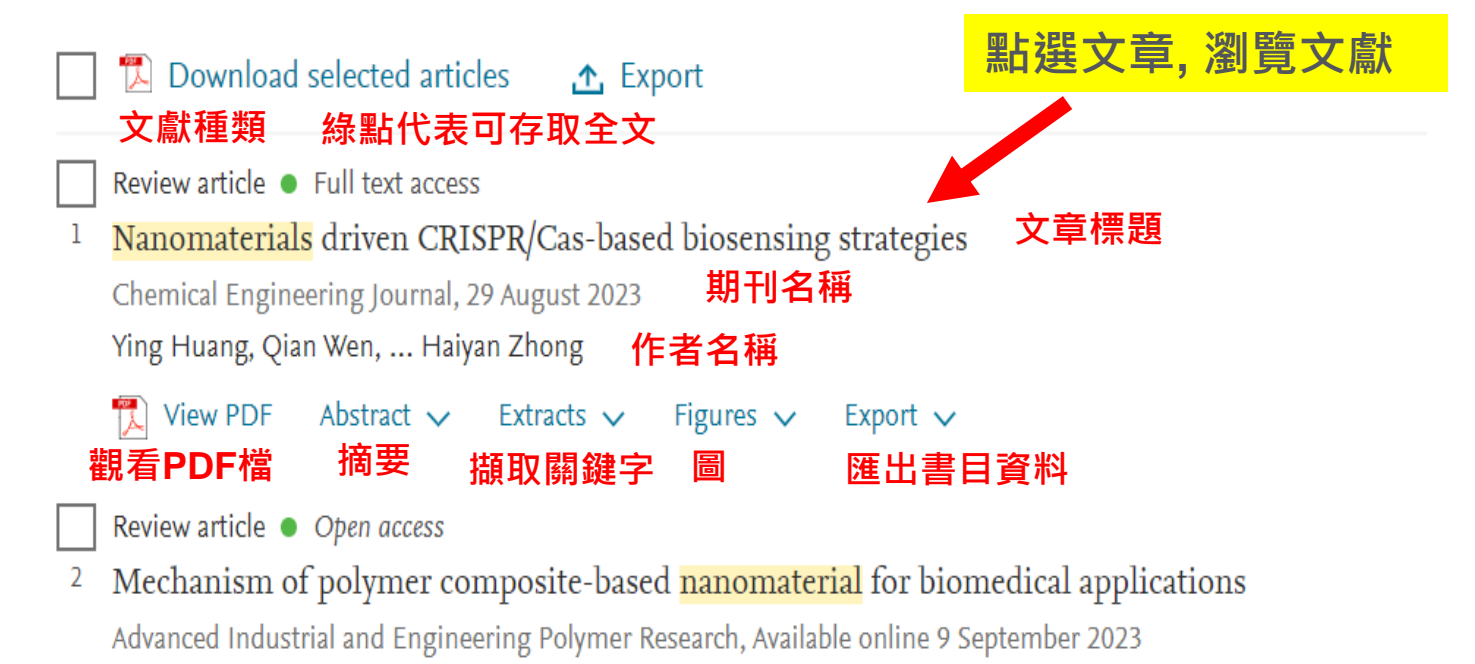

Nadeem Hussain Solangi, Rama Rao Karri, ... Shaukat Ali Mazari

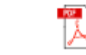

**View PDF** Abstract  $\sim$ Extracts  $\sim$  Figures  $\sim$ Export  $\vee$ 

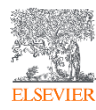

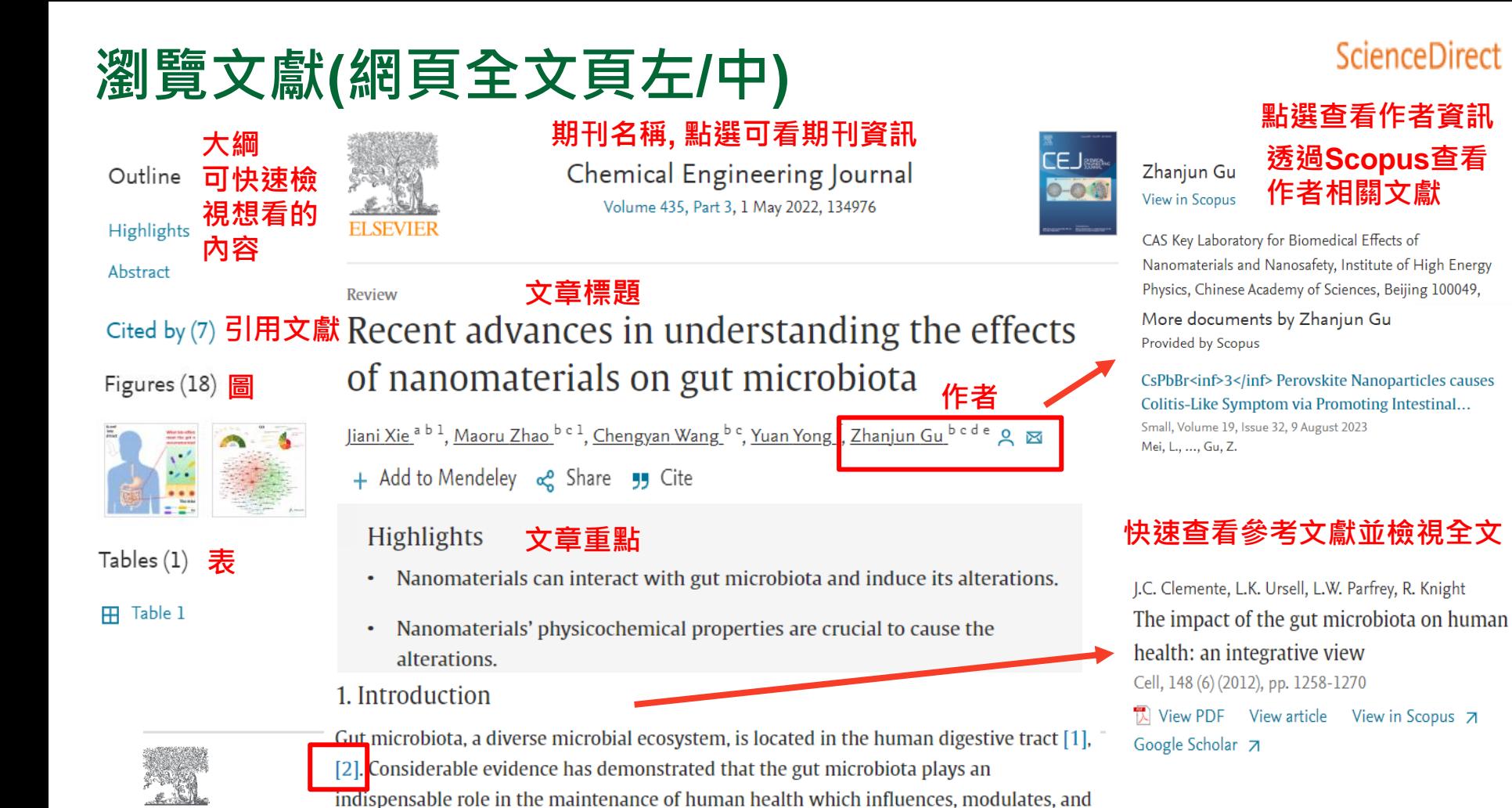

ELSEVIEI

**ScienceDirect** 

View in Scopus 7

### **ScienceDirect**

# **瀏覽文獻(網頁全文頁中)**

#### **Review**

### Recent advances in understanding the effects of nanomaterials on gut microbiota

Jiani Xie<sup>ab 1</sup>, Maoru Zhao<sup>b c 1</sup>, Chengyan Wang <sup>b c</sup>, Yuan Yong <sup>f</sup>, Zhanjun Gu <sup>b c d e</sup> Q

In recent years, nanomaterials with special size-dependent chemical, electronic, and optical properties have been applied in many fields, such as food, agriculture, and medicine [10], [11], [12], [13], [14], [15], [16]. Such widespread nanomanufacturing and nanoapplications in human life have brought extensive public attention to the effects of nanomaterials on gut microbiota because they represent increased opportunities for

Recommended articles

### Hexagonal Na<sub>x</sub>WO<sub>3</sub> nanocrystals with reversible valence states for microwave...

Chemical Engineering Journal, Volume 446, Part 2, 2... Haili Yan, ..., Hui Zhang

### View PDF

 $\mathcal{L} \times \mathbb{R}$ **ELSEVIER** 

### 推薦文章

 $\lambda$ 

參考依據為研究者 在閱讀該篇文章後 的短時間內所閱讀 的其他文章. 根據頻 率,整體受歡迎度, 與該文章的聲望.

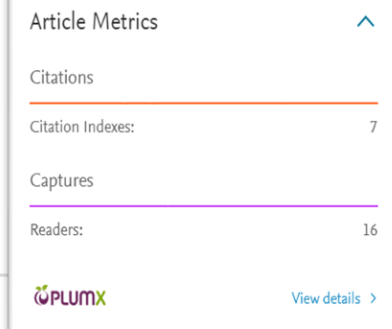

### 快速查詢專有名詞定義,相關術語,並透過專業書 籍深入了解

## Nanomanufacturing System

'Nanomanufacturing' is defined as the intentional synthesis, generation or control of nanomaterials, or fabrication steps in the nanoscale for commercial purpose applied to produce nano-objects or nanostructured materials.

From: Nanoengineering, 2015

### 文獻指標 透過五大面向瞭解該文 章的影響力. Usage使用 率; Captures 擷取; Mentions 提及; Social Media 社群媒體; Citations 引用

## • **如何找尋期刊/電子書?**

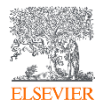

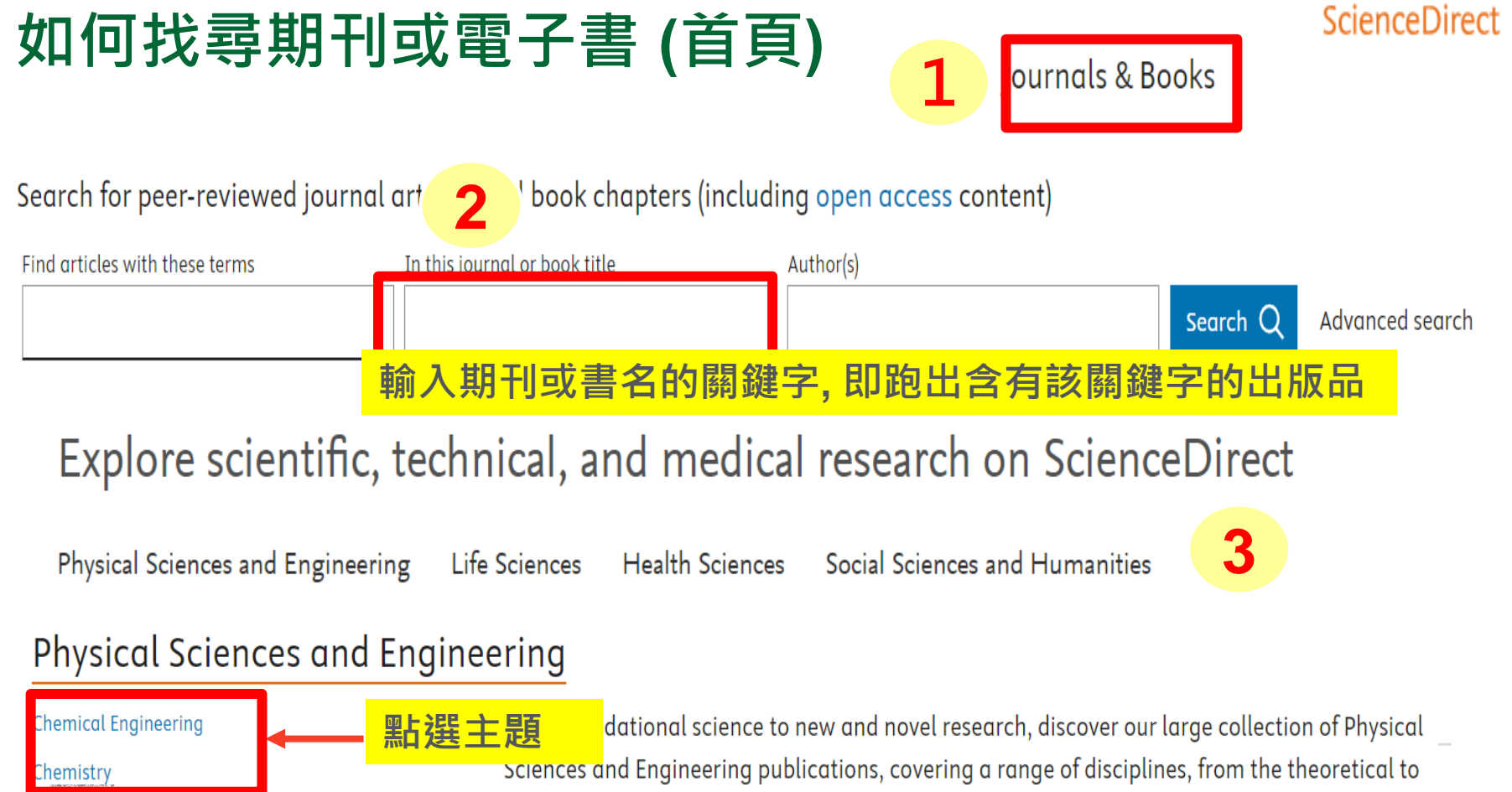

**CASTER** 

# **Elsevier 期刊與書的列表**

### **ScienceDirect**

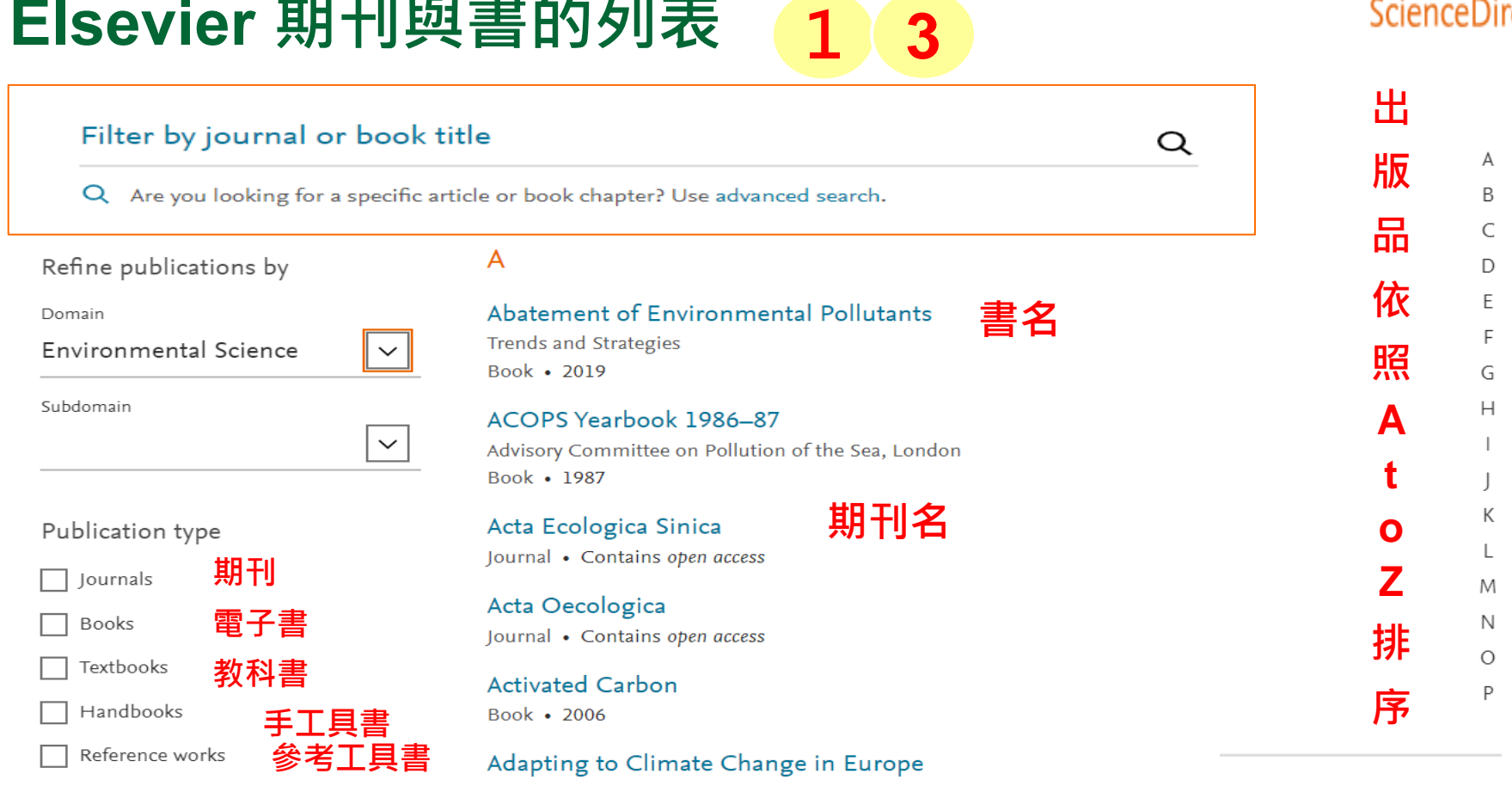

### Exploring Sustainable Pathways - from Local Measures to Wider Policies

Book • 2018

Book series

**叢書**

## **期刊資訊**

**The Committee of the Committee of the Committee of the Committee of the Committee of the Committee of the Committee** 

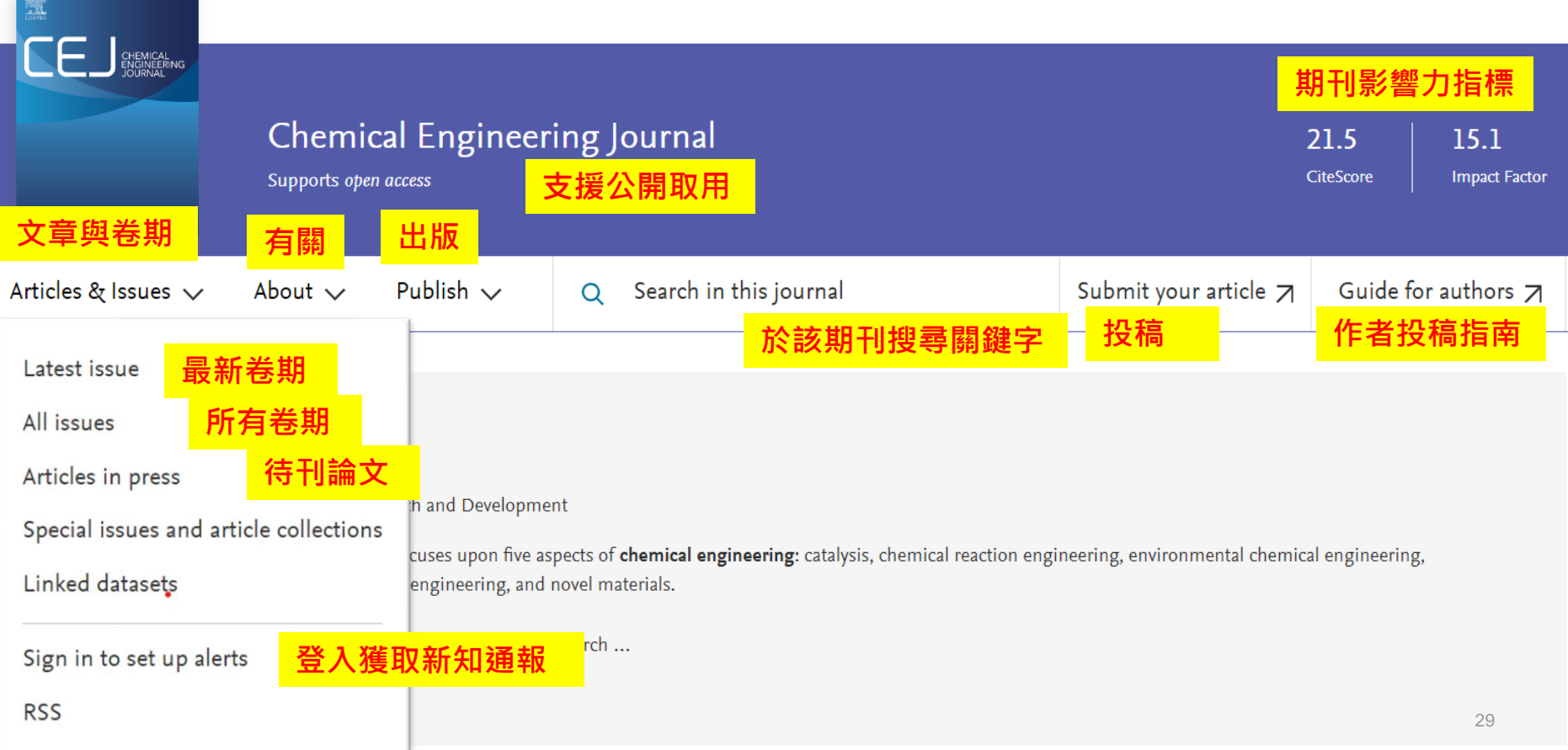

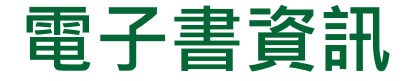

**LUCENS TOGETRICS ELSEVIER** 

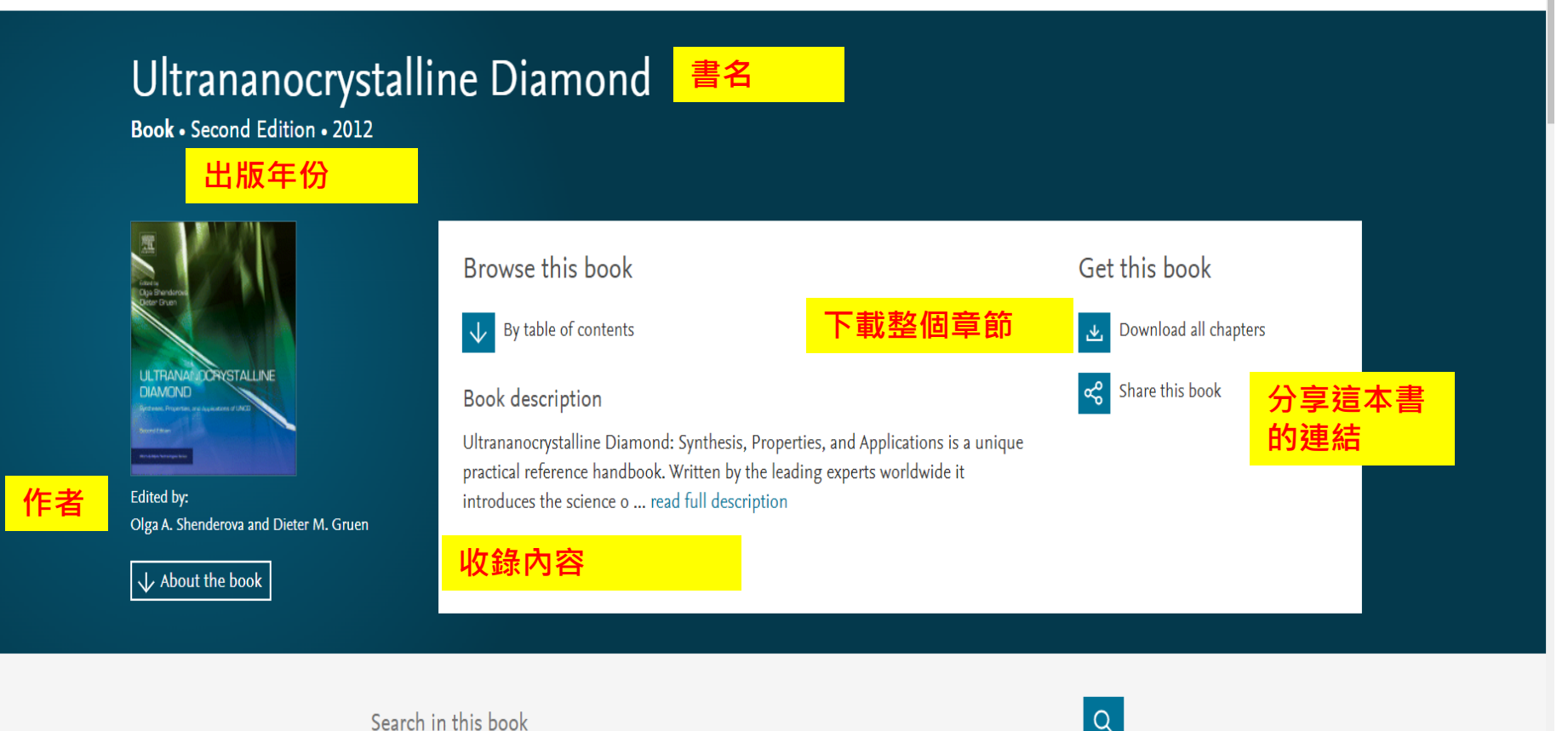

Search in this book

31

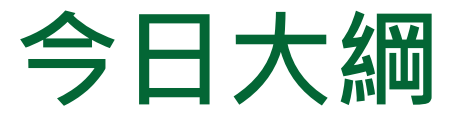

• **整理編輯/個人化設定**

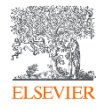

## **整理編輯(登入帳號取得個人化服務)**

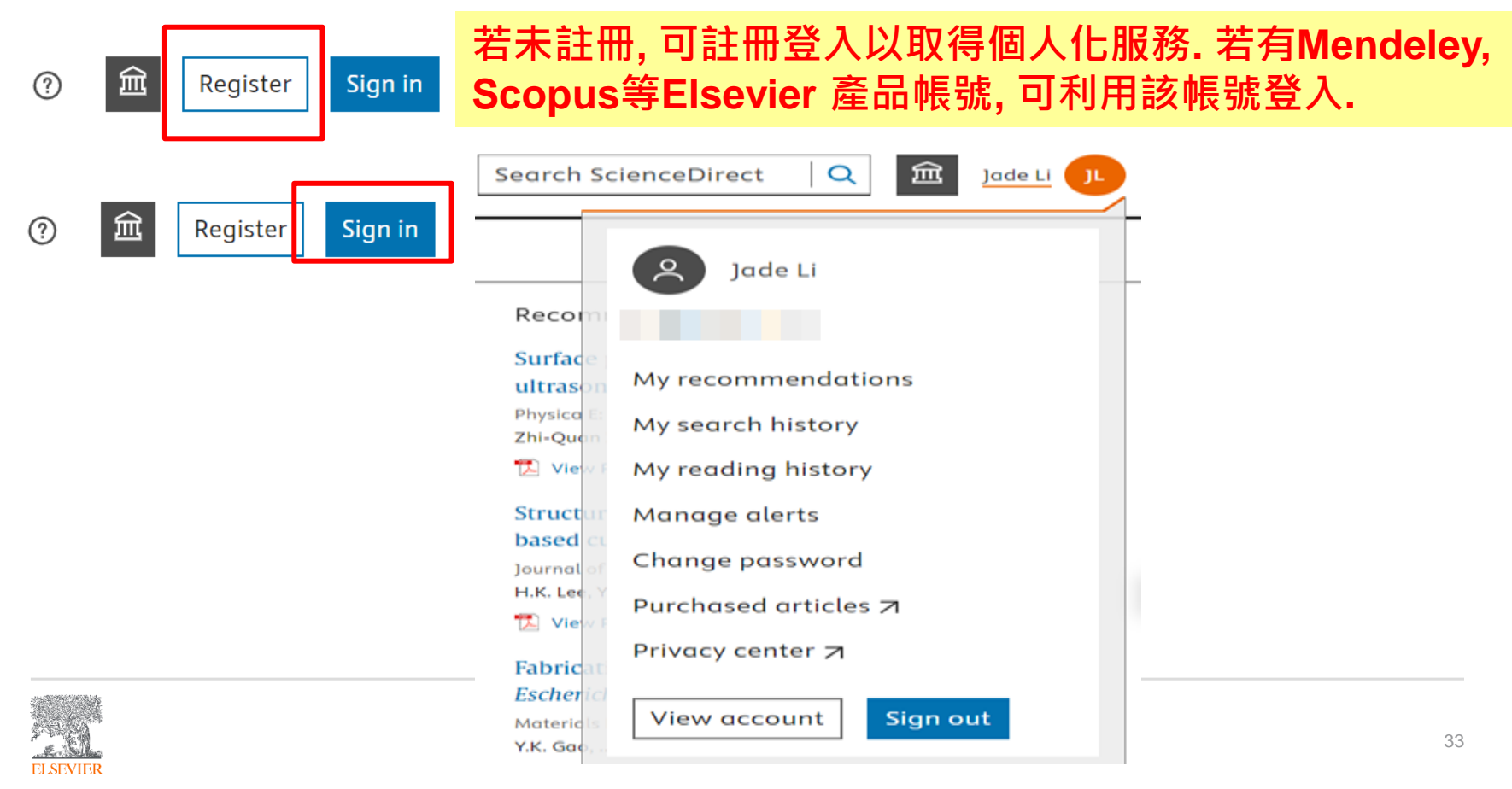

**ScienceDirect** 

# **整理編輯(個人化服務)**

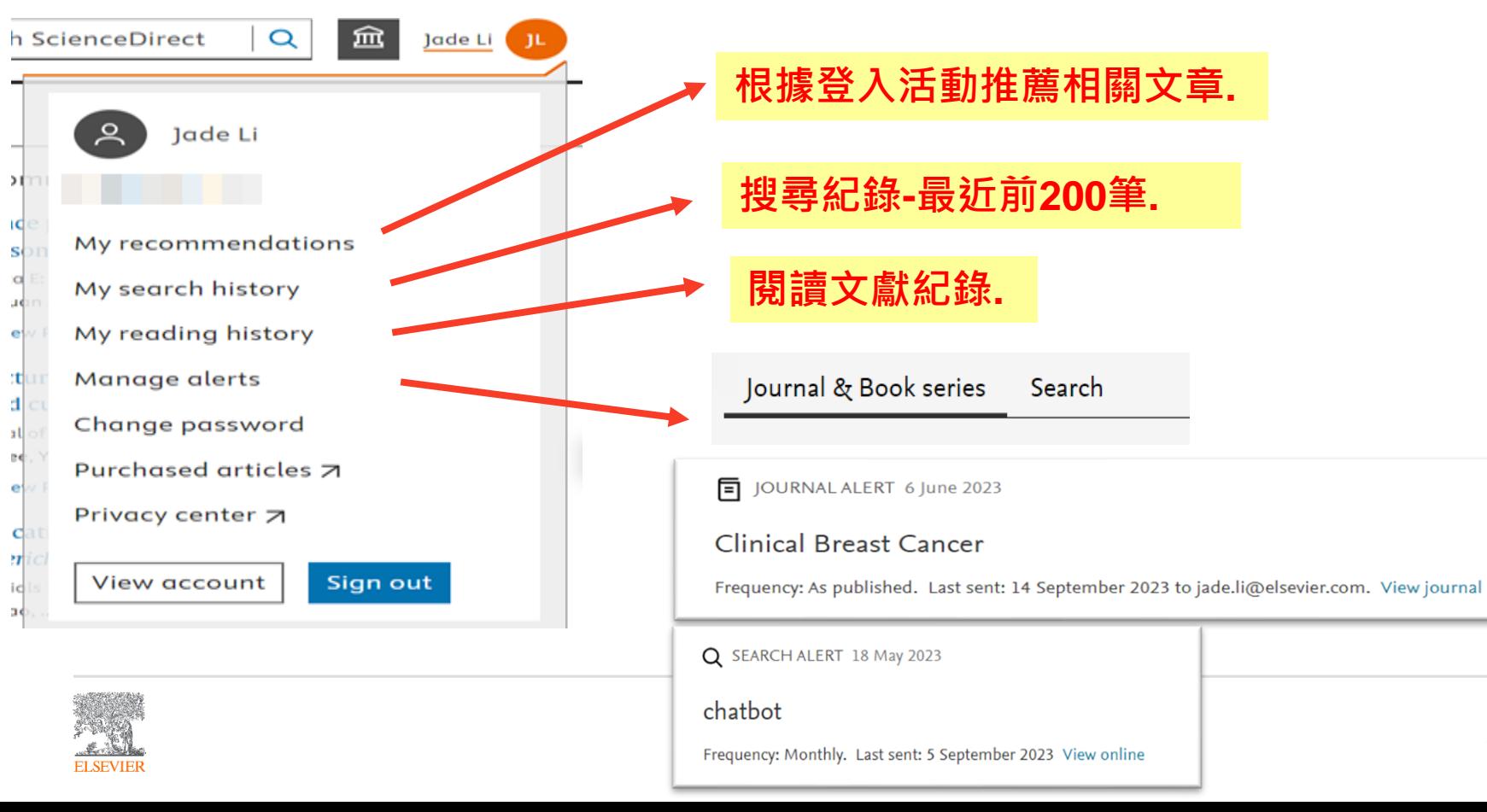

34

# **整理編輯(搜尋結果網頁/文獻網頁)(下載文獻)**

#### **先勾選文獻, 進行下載. Download selected articles ①** Export Review article • Full text access Nanomaterials driven CRISPR/Cas-based biosensing strategies Chemical Engineering Journal, 29 August 2023 **下載該文章或整個卷期.**Ying Huang, Qian Wen, ... Haiyan Zhong **View PDF** Abstract  $\vee$ Extracts  $\vee$ Figures  $\vee$ Export  $\vee$ View PDF Download full issue Review article ● Open access Mechanism of polymer composite-based nanomaterial for biomedical applications EJ≋ Chemical Engineering Journal Advanced Industrial and Engineering Polymer Research, Available online 9 September 2023 Volume 474, 15 October 2023, 145615 Nadeem Hussain Solangi, Rama Rao Karri, ... Shaukat Ali Mazari **ELSEVIER View PDF** Figures  $\vee$ Abstract  $\vee$ Extracts  $\vee$ Export  $\vee$ **Review** Nanomaterials driven CRISPR/Cas-based biosensing strategies Ying Huang, Qian Wen, Ying Xiong, Yanni Chen, Wang Li  $\beta$   $\boxtimes$ , Jiali Ren  $\beta$   $\boxtimes$ , Haiyan Zhong

#### Show more  $\vee$

+ Add to Mendeley of Share 55 Cite

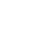

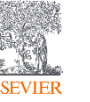

**ScienceDirect** 

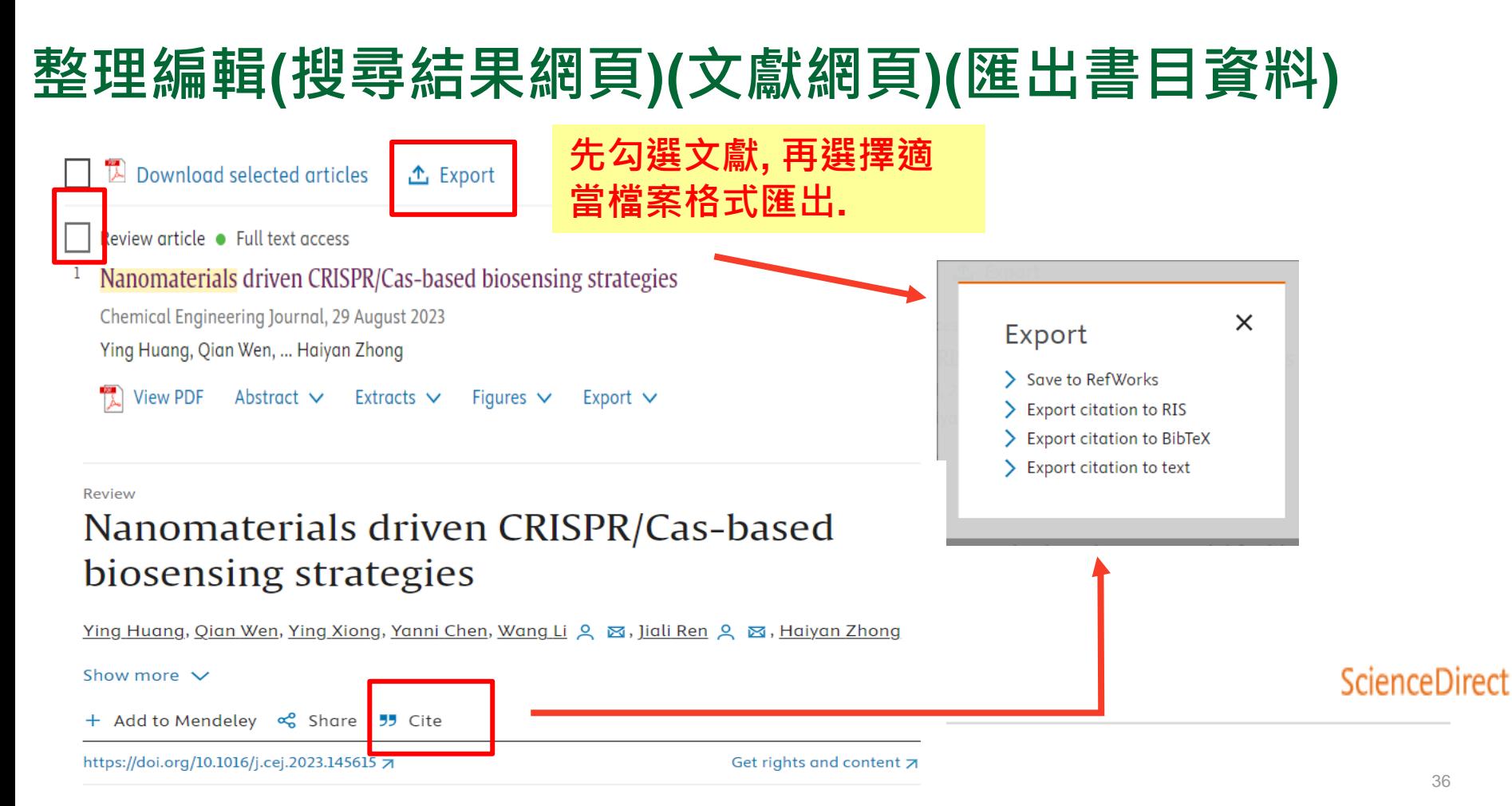

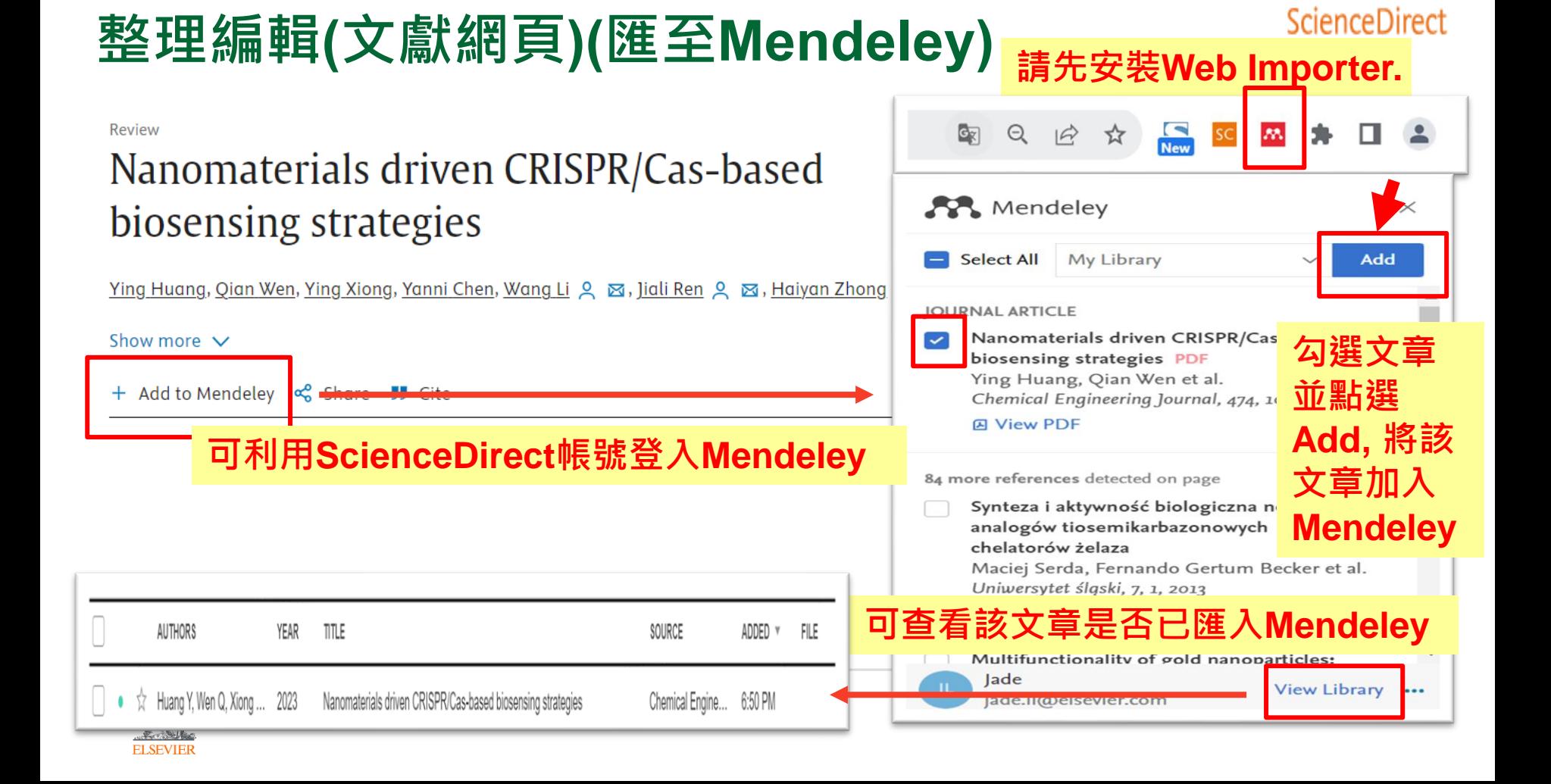

# **新知通報(設定搜尋新知通報) 請先登入**

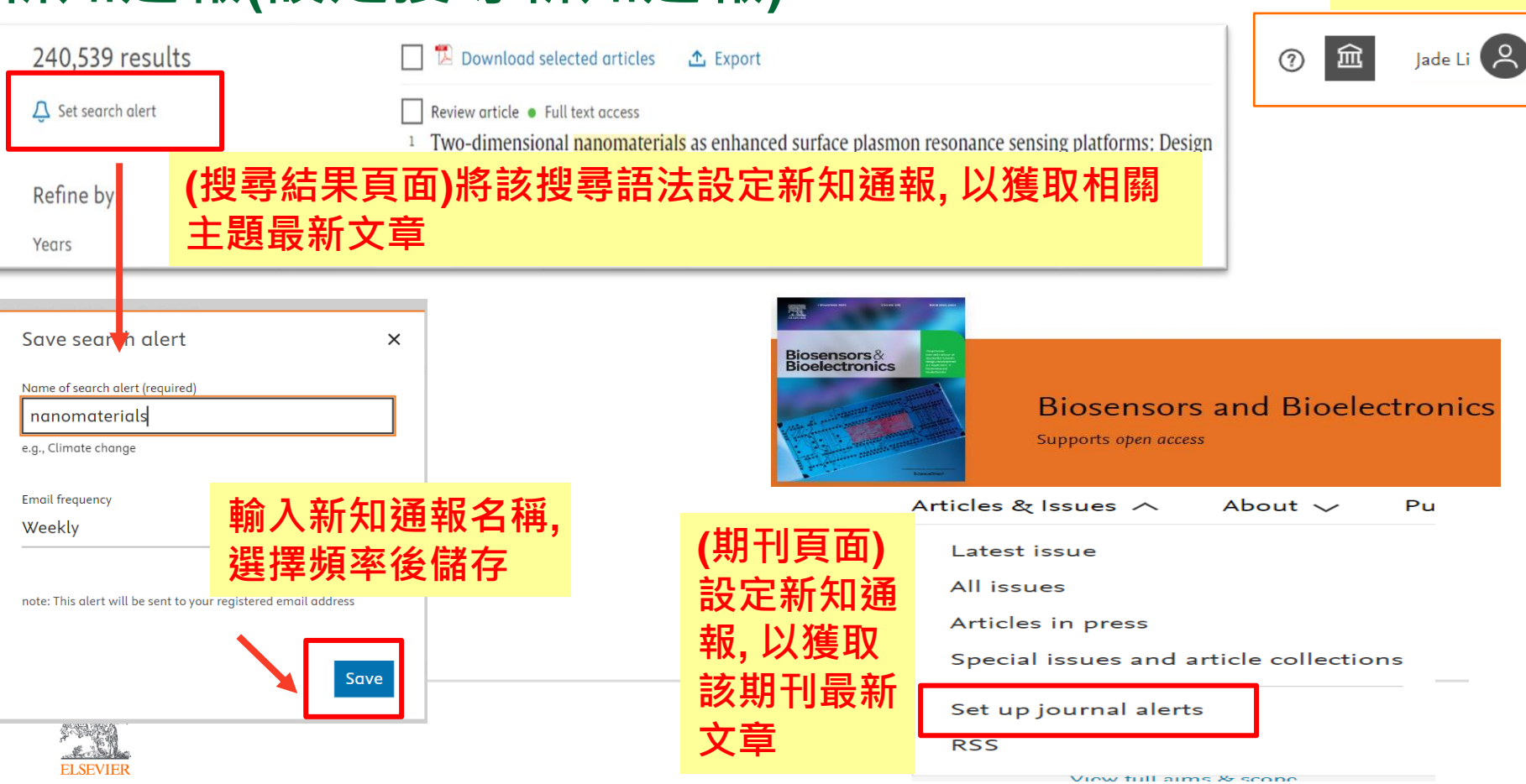

# **SDOL使用者指南**

**ScienceDirect 線上操作教學 (中文) <https://www.elsevier.com/zh-tw/solutions/sciencedirect/sciencedirect-training>**

**ScienceDirect 線上操作教學 (英文)**

**[https://service.elsevier.com/app/answers/detail/a\\_id/10263/supporthub/sciencedirect/](https://service.elsevier.com/app/answers/detail/a_id/10263/supporthub/sciencedirect/)**

**Elsevier Researcher Academy 研究者學園** ⊯Â⊞ **<https://researcheracademy.elsevier.com/>**

**尋找投稿Elsevier最適期刊 <https://journalfinder.elsevier.com/>**

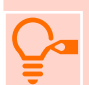

**ScienceDirect快速參考指南(中文)**

40 **[https://www.elsevier.com/\\_\\_data/assets/pdf\\_file/0005/1358195/2023-ScienceDirect-QRGWEB.pdf](https://www.elsevier.com/__data/assets/pdf_file/0007/1138057/2021-ScienceDirect-QRGWEB.pdf)**

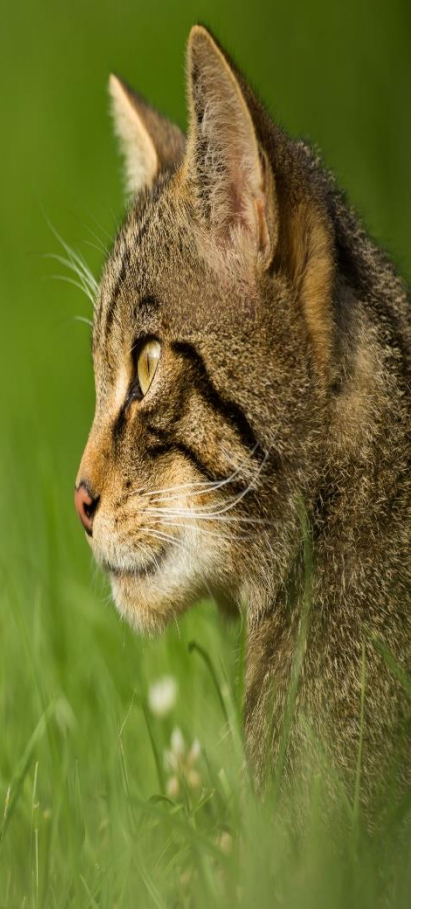

## **台灣官網 <https://www.elsevier.com/zh-tw/solutions/sciencedirect>**

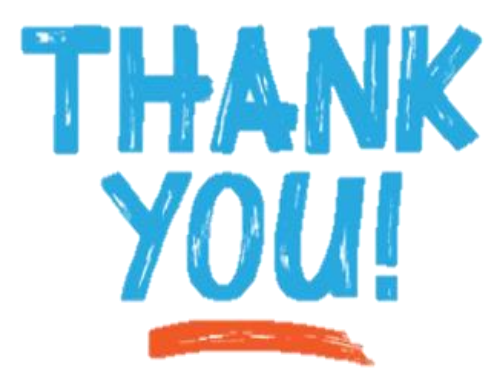

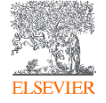